## CISC 3115 TY2 Exception and Text File I/O

Hui Chen

Department of Computer & Information Science
CUNY Brooklyn College

#### Outline

- Discussed
  - Approaches to handle errors (what-if and exceptions)
  - Concept of Exception
  - The Java throwable class hierarchy
    - system errors, runtime exceptions, checked errors, unchecked errors
  - Methods of declaring, throwing, catching exception, and rethrowing exceptions
  - Exception, call stack, stack frame, and stack trace
  - Some best practice
- Exception and simple text/character File I/O

### Learning Objectives

- Using exceptions to handle errors while doing file
   I/O
- Identifying a file (to write to or to read from)
  - Concept of file system path
  - Java API classes, Path, Paths; File, Files
- Understanding characters and text file
- Reading from and writing to text files

## Identifying a file

Concept of path in OS

### File System Trees

- A file system stores and organizes files on some form of media allowing easy retrieval
- Most file systems in use store the files in a tree (or hierarchical) structure.
  - Root node at the top
  - Children are files or directories (or folders in Microsoft Windows)
  - Each directory/folder can contain files and subdirectories

#### **Path**

- Identify a file by its path through the file system tree, beginning from the root node
  - A path is a "path" of the tree traversal
  - Example: identify Hw1.txt
  - OS X
    - /home/alice/Hw1.txt
  - Windows
    - C:\home\alice\Hw1.txt
  - Delimiter
    - Windows: "\" and "/"
    - Unix-like: "/"
  - Current directory (.) and parent directory (..)

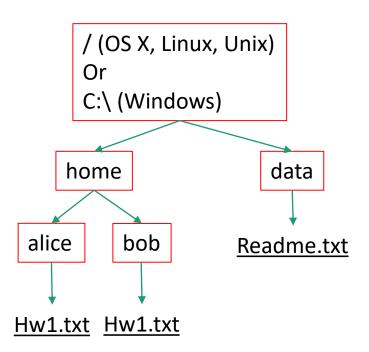

#### Relative and Absolute Path

- Absolute path
  - Tree traversal must begin at the root directory
  - Contains the root element and the complete directory list required to locate the file
    - Example: /home/alice/Hw1.txt or C:\home\alice\Hw1.txt
- Relative path
  - Needs to be combined with another path in order to access a file.
  - The another path is the "reference" (or the beginning directory of the tree traversal), and the reference path isn't recorded in the path.
  - Example
    - alice/Hw1.txt or alice\Hw1.txt, without knowing where alice is, a program cannot locate the file
- "." is the path representing the current working directory
- ".." is the path representing the parent of the current working directory

### Questions?

- Concept of file system trees
- Concept of paths
  - Traversal of file system trees
  - Absolute path
  - Relative path

## Identifying a file using Java API

- The <u>Path</u> interface, <u>Paths</u> helper class, and <u>Files</u> helper class (in the java.nio.file package)
  - What is an "interface"? Treat it as a "class" for now.
- The <u>File</u> class (in the java.io package)

#### The File Class

- java.io.File
  - It provides an abstraction that deals with most of the machine-dependent complexities of files and path names in a machine-independent fashion.
  - It is a wrapper class for the file name and its directory path.
  - The filename and its directory path are a string.

#### The File Class: API

#### java.io.File +File(pathname: String) +File(parent: String, child: String) +File(parent: File, child: String) +exists(): boolean +canRead(): boolean +canWrite(): boolean +isDirectory(): boolean +isFile(): boolean +isAbsolute(): boolean +isHidden(): boolean +getAbsolutePath(): String +getCanonicalPath(): String +getName(): String +getPath(): String +getParent(): String +lastModified(): long +length(): long +listFile(): File[] +delete(): boolean +renameTo(dest: File): boolean +mkdir(): boolean +mkdirs(): boolean

```
Creates a File object for the specified path name. The path name may be a
 directory or a file.
Creates a File object for the child under the directory parent. The child may be
 a file name or a subdirectory.
Creates a File object for the child under the directory parent. The parent is a
 File object. In the preceding constructor, the parent is a string.
Returns true if the file or the directory represented by the File object exists.
Returns true if the file represented by the File object exists and can be read.
Returns true if the file represented by the File object exists and can be written.
Returns true if the File object represents a directory.
Returns true if the File object represents a file.
Returns true if the File object is created using an absolute path name.
Returns true if the file represented in the File object is hidden. The exact
 definition of hidden is system-dependent. On Windows, you can mark a file
 hidden in the File Properties dialog box. On Unix systems, a file is hidden if
 its name begins with a period(.) character.
Returns the complete absolute file or directory name represented by the File
Returns the same as getAbsolutePath() except that it removes redundant
 names, such as "." and "..", from the path name, resolves symbolic links (on
 Unix), and converts drive letters to standard uppercase (on Windows).
Returns the last name of the complete directory and file name represented by
 the File object. For example, new File("c:\\book\\test.dat").getName() returns
 test.dat.
Returns the complete directory and file name represented by the File object.
 For example, new File("c:\book\test.dat").getPath() returns c:\book\test.dat.
Returns the complete parent directory of the current directory or the file
 represented by the File object. For example, new
 File("c:\\book\\test.dat").getParent() returns c:\book.
Returns the time that the file was last modified.
Returns the size of the file, or 0 if it does not exist or if it is a directory.
Returns the files under the directory for a directory File object.
Deletes the file or directory represented by this File object. The method returns
 true if the deletion succeeds.
Renames the file or directory represented by this File object to the specified name
 represented in dest. The method returns true if the operation succeeds.
Creates a directory represented in this File object. Returns true if the the directory is
```

Same as mkdir() except that it creates directory along with its parent directories if

created successfully.

the parent directories do not exist.

# Example Problem: Explore File Properties

- Objective
  - Write a program that demonstrates how to create files in a platform-independent way and use the methods in the File class to obtain their properties.
- Observe the example

## Example Problem: Explore File Properties

```
public class TestFileClass {
 public static void main(String[] args) {
  java.io.File file = new
java.io.File("image/us.gif");
  System.out.println("Does it exist?" +
file.exists());
  System.out.println("The file has " +
file.length() + " bytes");
  System.out.println("Can it be read?" +
file.canRead());
  System.out.println("Can it be written?" +
file.canWrite());
  System.out.println("Is it a directory?" +
file.isDirectory());
```

```
System.out.println("Is it a file? " +
file.isFile());
  System.out.println("Is it absolute? " +
file.isAbsolute());
  System.out.println("Is it hidden? " +
file.isHidden());
  System.out.println("Absolute path is " +
   file.getAbsolutePath());
  System.out.println("Last modified on " +
   new java.util.Date(file.lastModified()));
```

## Path, Paths, and Files?

What methods are there? How do we use them?

#### Characters and Text File

- Also called character file.
- Each stores characters
- But what are characters

#### Characters

- Basic units to form written text
  - Each language has a set of characters
  - Generally, a character is a code (a binary number) in the OS
  - A character can have many different glyphs (graphical representation), provided by a font
    - The 1<sup>st</sup> letter in the English Alphabet
      - Character "a": a, **a**, **a**, ...

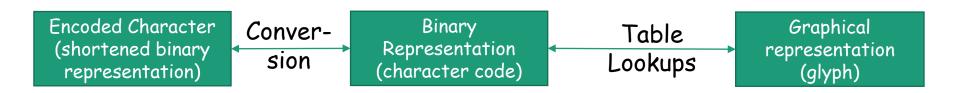

#### Unicode

- A single coding scheme for written texts of the world's languages and symbols
- Each character has a code point
  - Originally 16-bit integer (0x0000 0xffff), extended to the range of (0x0 0x10ffff), e.g., U+0000, U+0001, ..., U+2F003, ..., U+FF003, ..., U+10FFFF
- All the codes form the Unicode code space
  - Divided into planes, each plane is divided into blocks
    - Basic Multilingual Plane (BMP), the 1<sup>st</sup> plane, where a language occupies one or mote blocks
- Encoding schemes
  - Express a code point in bytes: in UTF-8, use 1 to 4 bytes (grouped into code units) to represent a code point (space saving, backward comparability with ASCII)
- Code units

  Encoded Character
  (Shortened binary representation)

  ConverSion

  Binary
  Representation
  (character code)

  Table
  Lookups

  Graphical representation
  (glyph)

# Encoding Scheme: Code Point and Code Units: Examples

All code units are in hexadecimal.

| Unicode code point   | U+0041   | U+00DF  | U+6771   | U+10400     |
|----------------------|----------|---------|----------|-------------|
| Representative glyph | А        | β       | 東        | 9           |
| UTF-32 code units    | 00000041 | 00000DF | 00006771 | 00010400    |
| UTF-16 code units    | 0041     | 00DF    | 6771     | D801 DC00   |
| UTF-8 code units     | 41       | C3 9F   | E6 9D B1 | F0 90 90 80 |

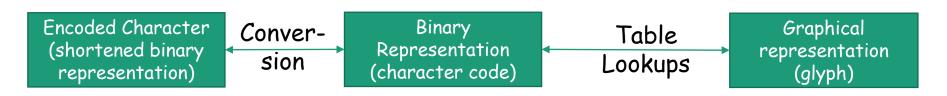

## Let's do some exercises with Unicode codepoints

```
char[][] texts = {
 Character.toChars(0x00000041), // A
 Character.toChars(0x00000df), // ß; on Windows, chcp 850
 Character.toChars(0x00006771), // 東; on Windows, chcp 936
 Character.toChars(0x00000414), // Д; on Windows, chcp 855
};
for (int i=0; i<texts.length; i++) {
 System.out.println(new String(texts[i]));
```

### Characters in the Java Platform

- Original design in Java
  - A character is a 16-bit Unicode
    - A Unicode 1.0 code point is a 16-bit integer
    - Java predates Unicode 2.0 where a code point was extended to the range (0x0 0x10ffff).
    - Example: U+0012: '\u0012'
- Evolved design: a character in Java represents a UTF-16 code unit
  - The value of a character whose code point is no above U+FFFF is its code point, a 2-byte integer
  - The value of a character whose code point is above U+FFFF are 2 code units or 2 2-byte integers ((high surrogate: U+D800 ~ U+DBFF and low surrogate: U+DC00 to U+DFFF)
- In Low-level API: Use code point, a value of the int type (e.g., static methods in the Character class)

#### Text File

- Also called character file
- Each stores characters
  - Stores encoded binary representations of "characters"
- If we know the encoding scheme, we can correctly render the characters in their glyphs
  - What if we don't know?
- The rest is to introduce Java Text File I/O

## Text File I/O in Java

- The File objects contain the methods for reading/writing data from/to a file.
- Objective: To read/write strings and numeric values from/to a text file using the <u>Scanner</u> and <u>PrintWriter</u> classes.
- A few other Java API classes can do text file I/O as well, but leave them for your own exploration

#### PrintWriter

#### java.io.PrintWriter

+PrintWriter(filename: String)

+print(s: String): void

+print(c: char): void

+print(cArray: char[]): void

+print(i: int): void

+print(l: long): void

+print(f: float): void

+print(d: double): void

+print(b: boolean): void

Also contains the overloaded

println methods.

Also contains the overloaded printf methods.

Creates a PrintWriter for the specified file.

Writes a string.

Writes a character.

Writes an array of character.

Writes an int value.

Writes a long value.

Writes a float value.

Writes a double value.

Writes a boolean value.

A println method acts like a print method; additionally it prints a line separator. The line separator string is defined by the system. It is \r\n on Windows and \n on Unix.

The printf method was introduced in §4.6, "Formatting Console Output and Strings."

## PrintWriter::close()

- Any system resources associated with a PrintWriter should be released
- Use the PrintWriter::close() method

### Write Text to File: First Try

- Observe WriteText.java
- Is there any problem?

```
PrintWriter output = new PrintWriter(file);

// Write formatted output to the file

output.print("John T Smith "); output.println(90);

output.print("Eric K Jones "); output.println(85);

output.println(63/0);

// Close the file

output.close();
```

## Write Text to File: First Try: Resources Always Released?

- Observe WriteText.java
- Is there any problem?

```
PrintWriter output = new PrintWriter(file);

// Write formatted output to the file

output.print("John T Smith "); output.println(90);

output.print("Eric K Jones "); output.println(85);

output.println(63/0);

// Close the file

output.close();
```

Exception may occur, resulting in the close() method not be called.

# Write Text to File: Second Try: close() in the finally Block

- Observe WriteText.java
- Is there any problem?

```
PrintWriter output = null;
try {
      output = new PrintWriter(file);
      // Write formatted output to the file
      output.print("John T Smith "); output.println(90);
      output.print("Eric K Jones"); output.println(85); output.println(63/0);
} finally {
      // Close the file
      output.close();
```

### Autoclose using try-with-resources

 JDK 7 provides the followings new try-withresources syntax that automatically closes the files.

```
try (declare and create resources) {
    Use the resource to process the file;
}
```

## Write Text to File: Third Try: try-with-resources

```
try (PrintWriter output = new PrintWriter(file)) {
      // Write formatted output to the file
      output.print("John T Smith ");
      output.println(90);
      output.print("Eric K Jones ");
      output.println(85);
      output.println(63/0);
```

### Questions?

- Concept of character and text file
- Concept of file system path and file
- Writing text using File and PrintWriter
  - How to handle exception?
  - What are the approaches to release system resources used by PrintWriter?

## Reading Text Using Scanner

#### java.util.Scanner

+Scanner(source: File)

+Scanner(source: String)

+close()

+hasNext(): boolean

+next(): String

+nextByte(): byte

+nextShort(): short

+nextInt(): int

+nextLong(): long

+nextFloat(): float

+nextDouble(): double

+useDelimiter(pattern: String):

Scanner

Creates a Scanner object to read data from the specified file.

Creates a Scanner object to read data from the specified string.

Closes this scanner.

Returns true if this scanner has another token in its input.

Returns next token as a string.

Returns next token as a byte.

Returns next token as a short.

Returns next token as an int.

Returns next token as a long.

Returns next token as a float.

Returns next token as a double.

Sets this scanner's delimiting pattern.

# Example Problem and Program: Replacing Text

- Problem:
  - Write a class named ReplaceText that replaces a string in a text file with a new string.
  - The filename and strings are passed as command-line arguments as follows:

java ReplaceText sourceFile targetFile oldString newString

For example, invoking

java ReplaceText FormatString.java t.txt StringBuilder StringBuffer

 replaces all the occurrences of StringBuilder by StringBuffer in FormatString.java and saves the new file in t.txt.

# Example Program: the Gist of Replacing Text

```
try ( // try-with-resource to autoclose resources
        Scanner input = new Scanner(sourceFile);
        PrintWriter output = new PrintWriter(targetFile);) {
        while (input.hasNext()) {
                String s1 = input.nextLine();
                String s2 = s1.replaceAll(args[2], args[3]);
                output.println(s2);
```

### Questions?

- Use Scanner to read text file
  - File and Path objects
- How about using I/O redirection?

#### Exercises 1

- In the ReplaceText example program, we use a try-withresource to release system resources associated with the Scanner and PrintWriter objects.
  - Revise the class to release resources in the finally block
  - In ReplaceText, we declare the main(String[] args) method to throw Exception. Revise the program so that exceptions are handled in the main method by using the catch clause.
  - Make sure that you catch as the most specific exception as you can.

#### Exercise 2

This is question 12.11 in chapter 12 of the textbook. Write a program that removes all the occurrences of a specified string from a text file. For example, invoking

Java ReplaceText john filename.txt

removes the string john from the filename.txt file. The rest is similar to exercise 1.

- Use the ReplaceText example program as a start
- In ReplaceText, we declare the main(String[] args) method to throw Exception. Revise the program so that exceptions are handled in the main method by using the catch clause.
- Make sure that you catch as the most specific exception as you can.